$,$  tushu007.com

## <<计算机应用基础案例教程>>

 $<<$   $>>$ 

- 13 ISBN 9787113130831
- 10 ISBN 7113130836

出版时间:2011-8

页数:274

PDF

更多资源请访问:http://www.tushu007.com

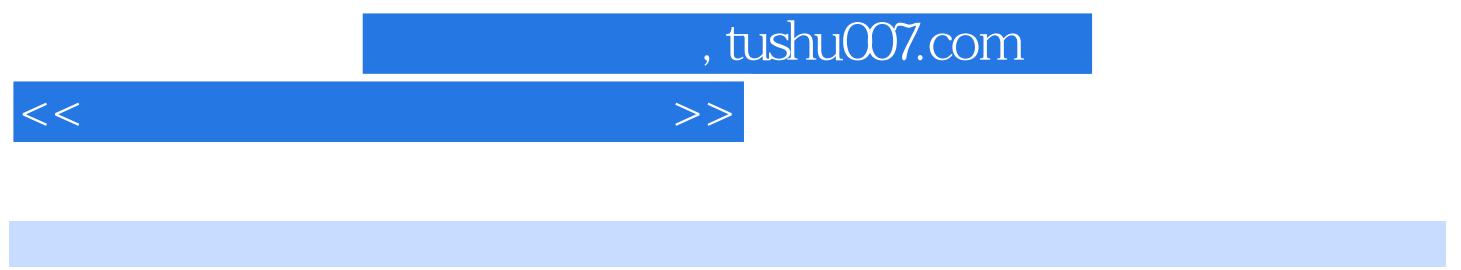

 $\mathbb{R}^n$ 

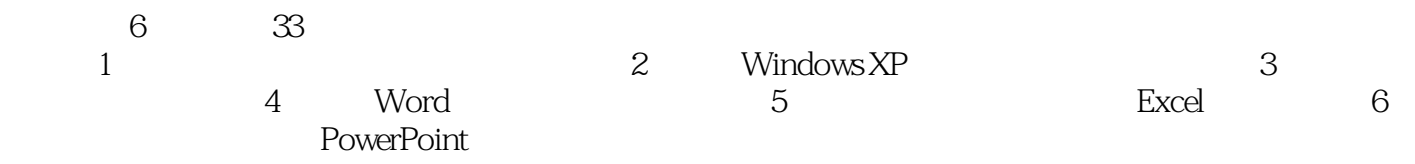

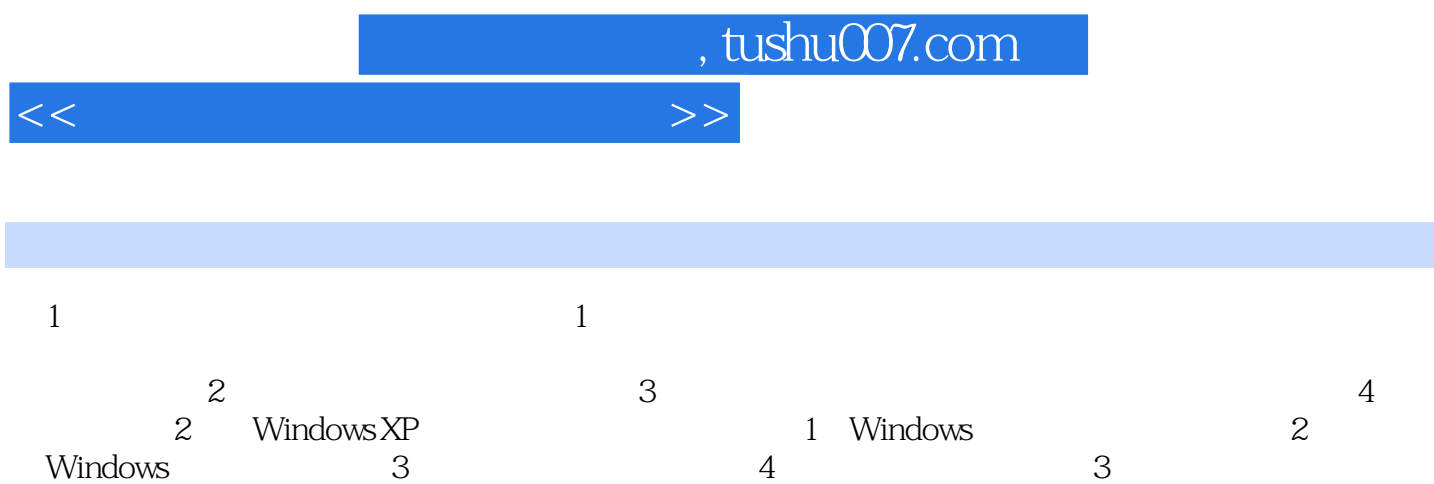

4 Word 5 Excel 6

PowerPoint

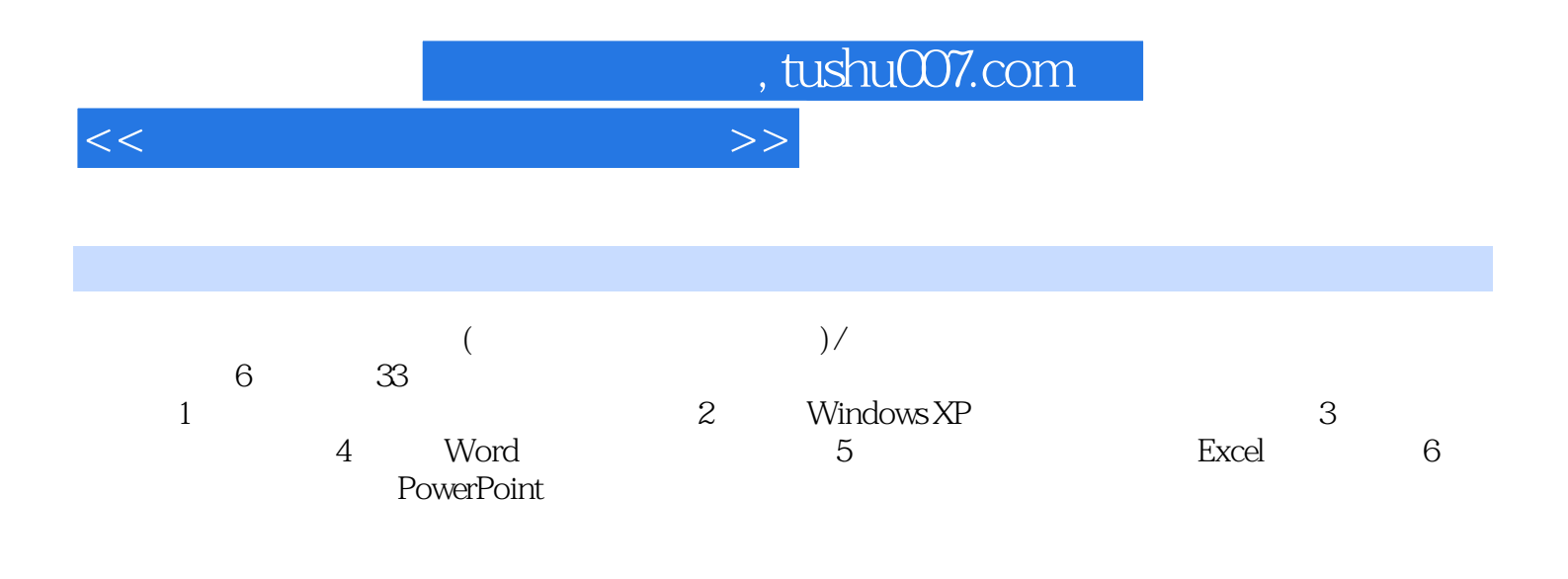

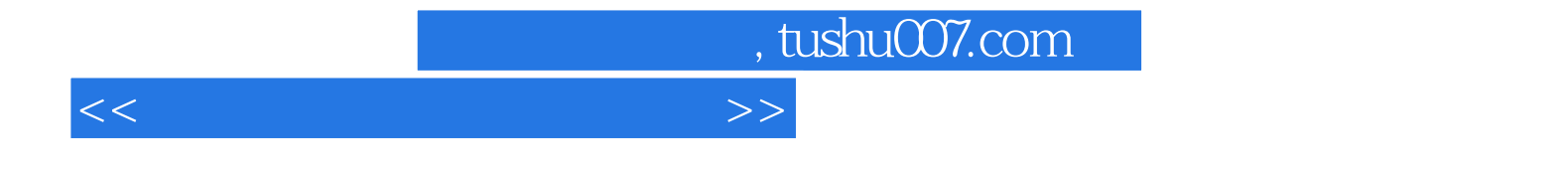

本站所提供下载的PDF图书仅提供预览和简介,请支持正版图书。

更多资源请访问:http://www.tushu007.com